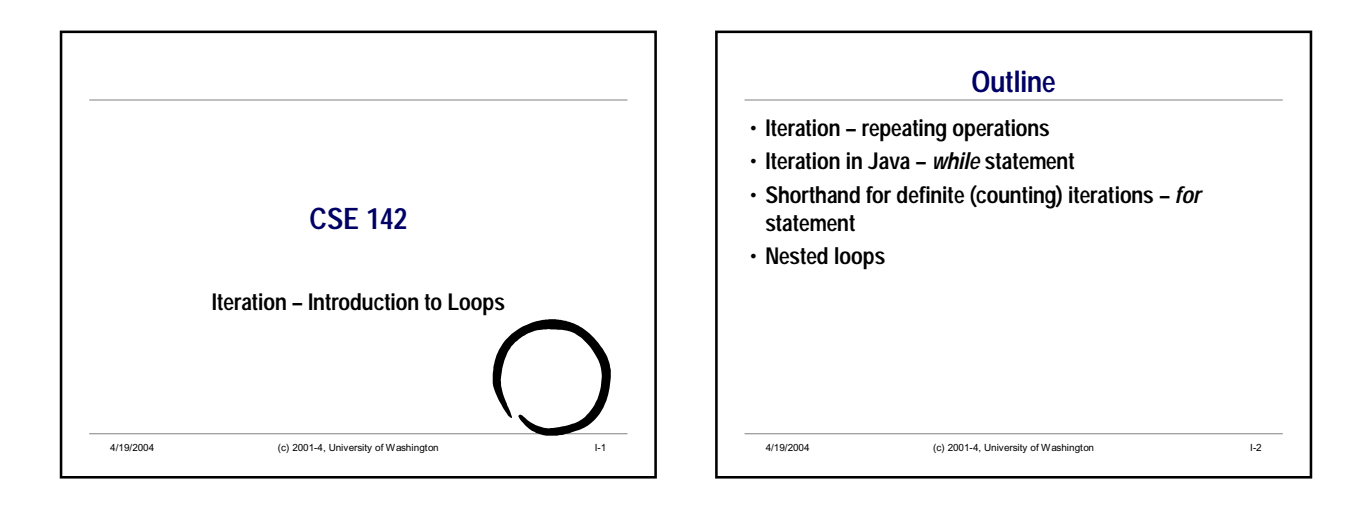

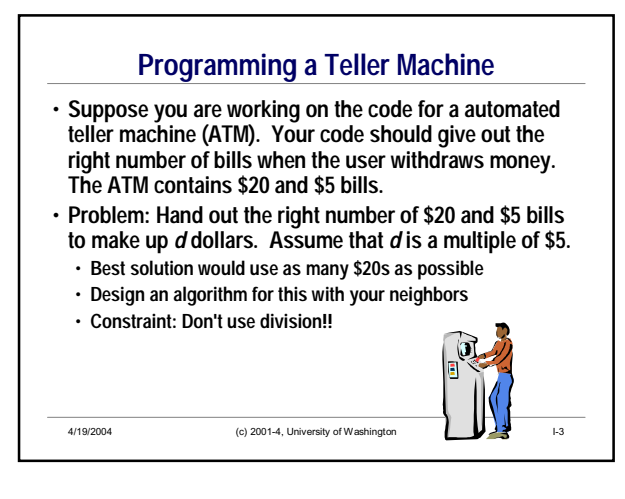

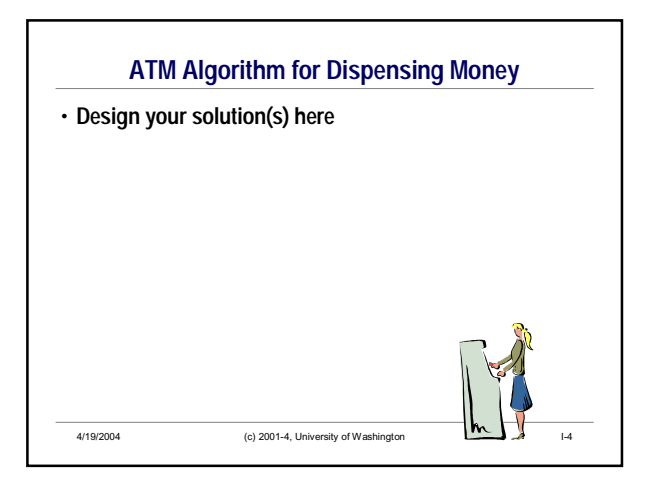

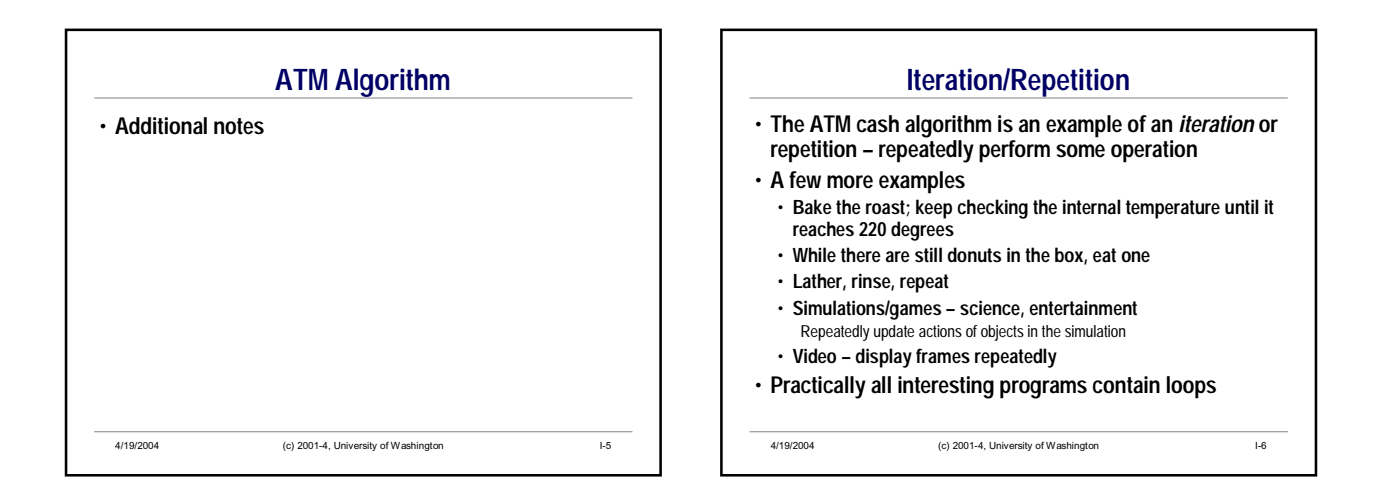

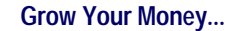

**On your birthday, you spend \$5000 to buy a Certificate of Deposit which earns 3.5% a year on its balance. There is a \$10 "service fee" deducted from the balance each year. How much money will you have at the end of 5 years?**

**Work with your neighbor to design an algorithm to solve the problem. Write down a brief description of your algorithm (without using Java code). Don't use exponential functions!**

4/19/2004 (c) 2001-4, University of Washington I-7

4/19/2004 (c) 2001-4, University of Washington I-8 **Iteration in Java:** *while* **Syntax** • **Basic form –** *while* **statement** while ( *condition* ) { *list of statements* } • **Terminology** • *condition* **is sometimes called the** *loop condition* • *list of statements* **is often called the** *loop body*

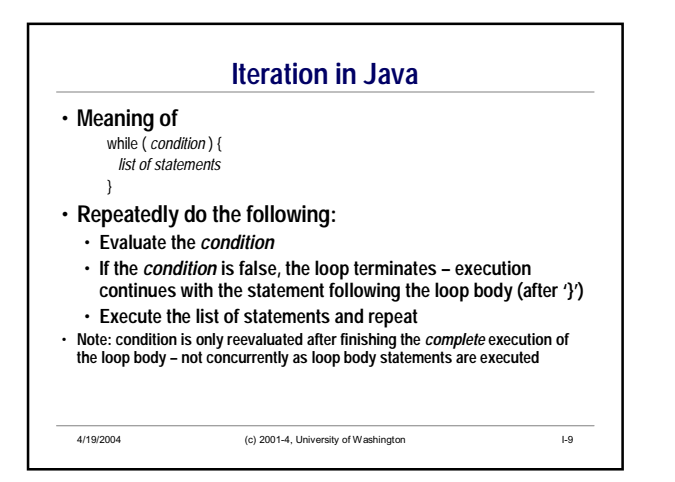

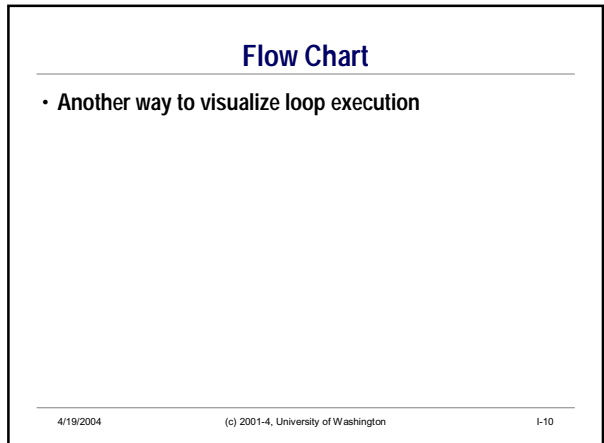

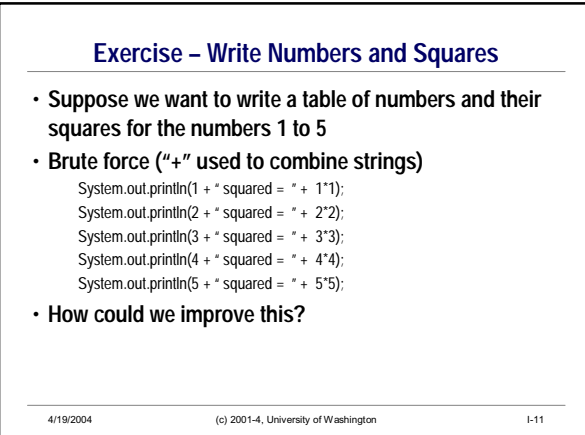

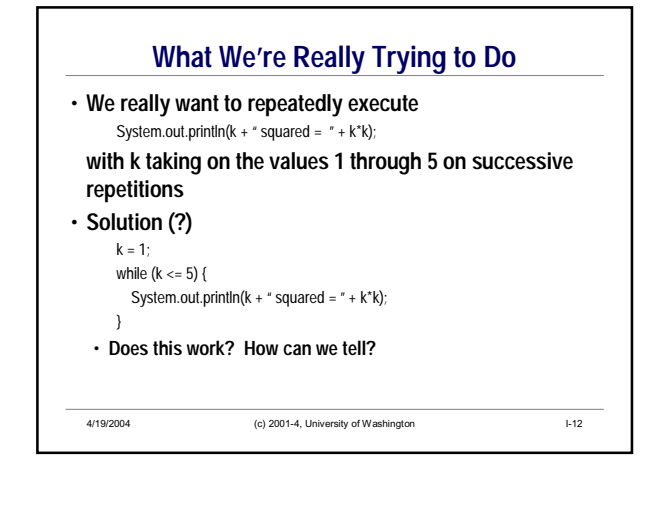

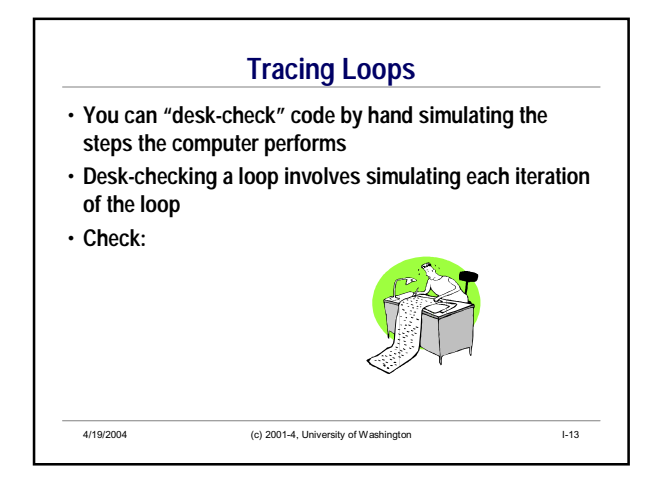

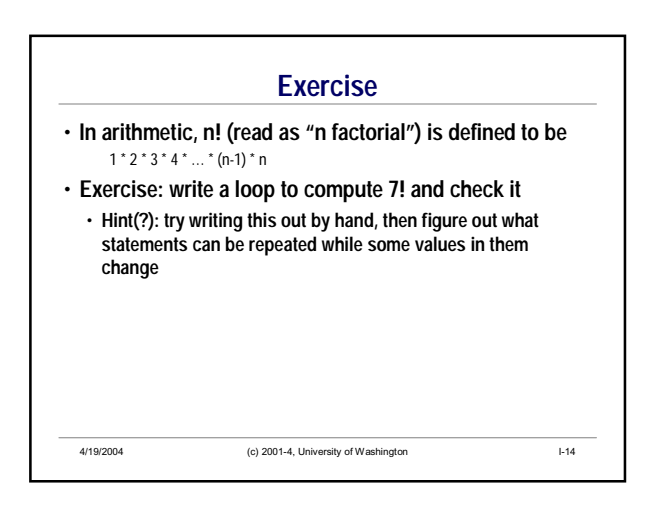

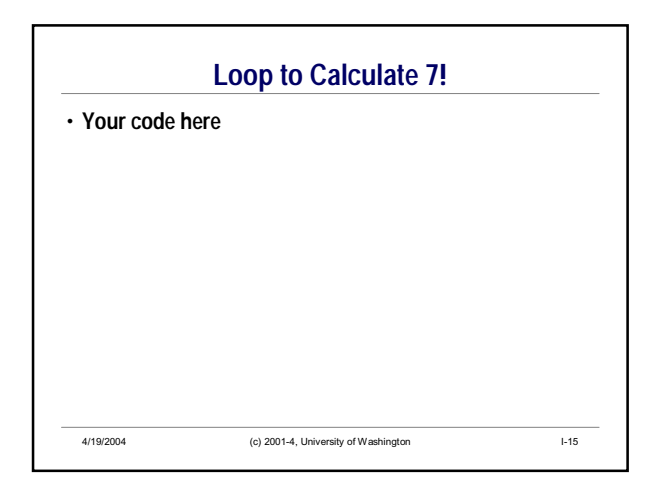

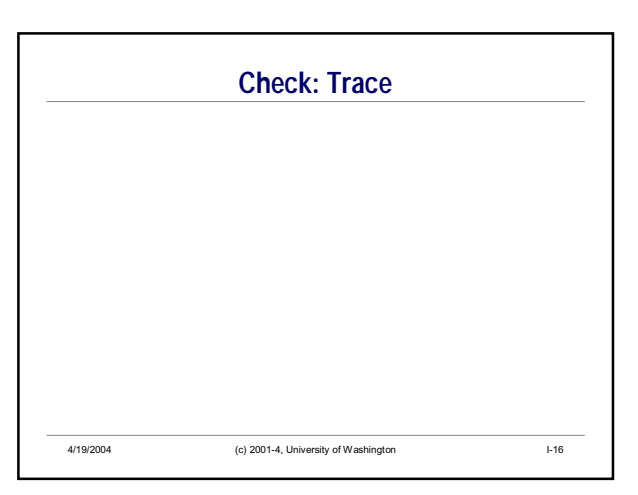

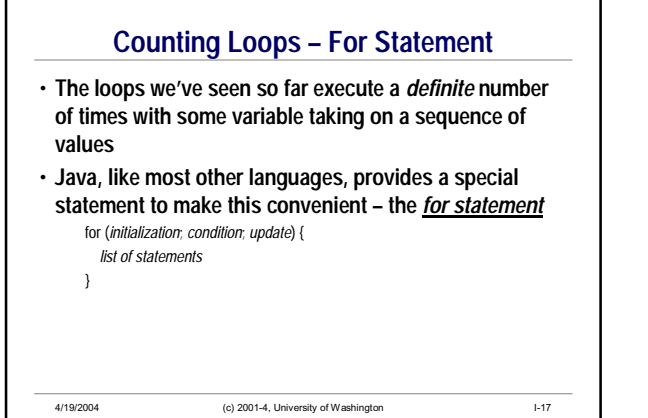

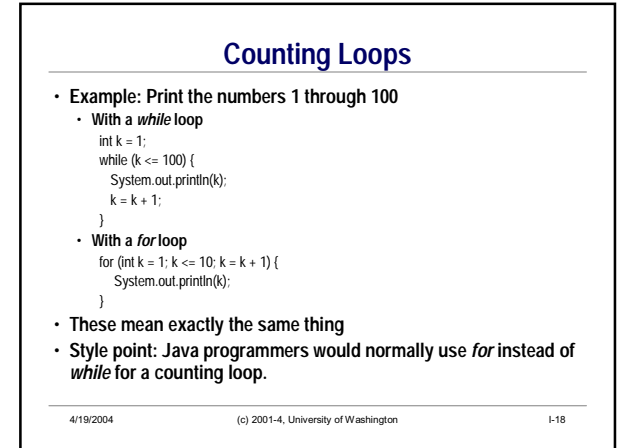

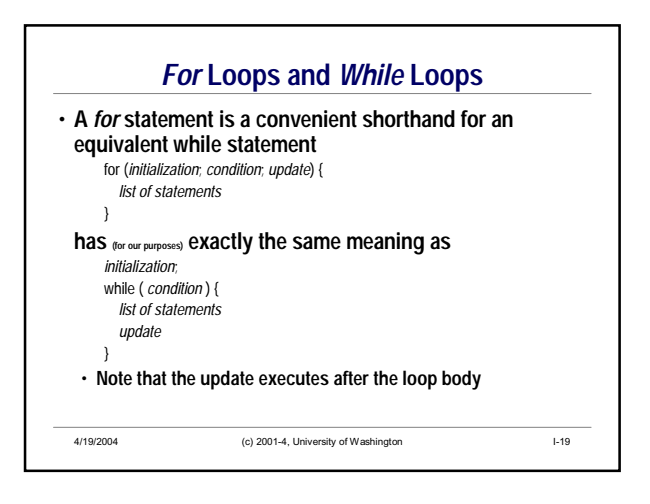

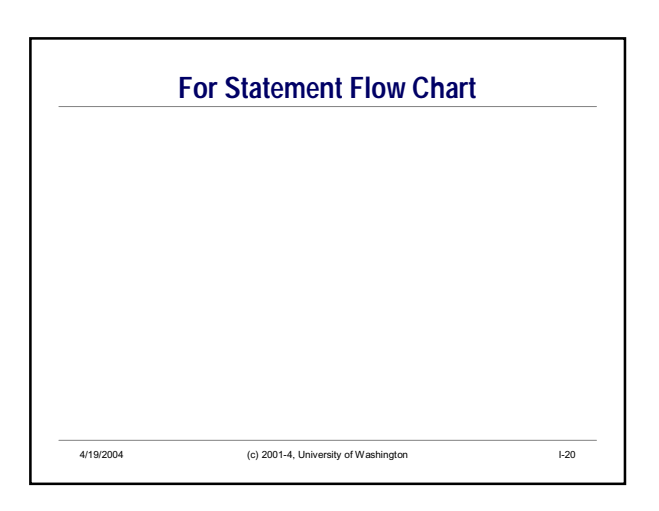

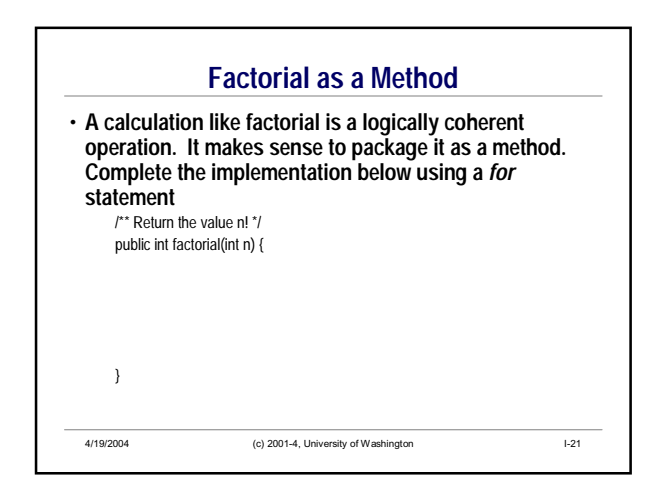

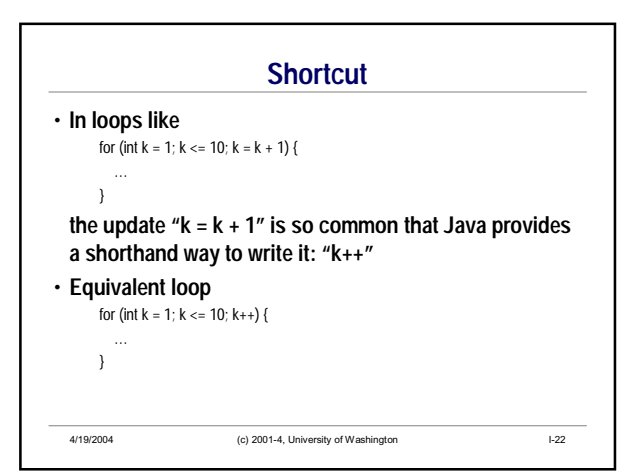

## **Double Your Money**

- **Problem: Suppose you have invested \$1000 at 3% annual interest (meaning that each year, 3% of the present value of the investment is added to it). How many years will it take to double the original investment?**
- **Analysis: repeatedly increase the investment value by 3% until it reaches \$2000. Count how many times this has to be done.**

4/19/2004 (c) 2001-4, University of Washington I-23

## **A Non-Counting Iteration**

- **In this problem, the operation needs to be repeated until something happens (value >= \$2000)** • **We don't know how long this will take**
- **This is an** *indefinite iteration*  **the number of repetitions needed is not known in advance**

4/19/2004 (c) 2001-4, University of Washington I-24

• **A** *while* **loop is appropriate here**

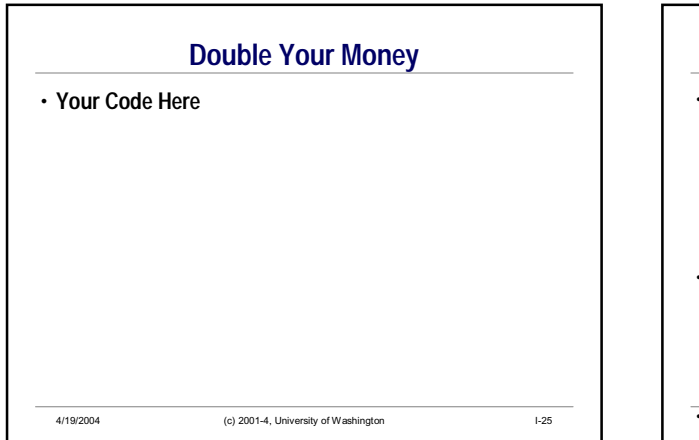

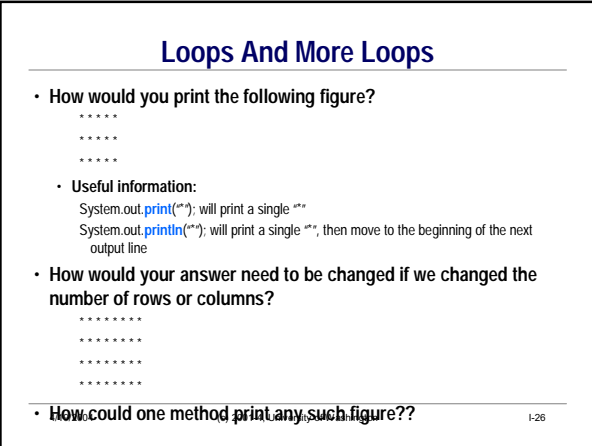

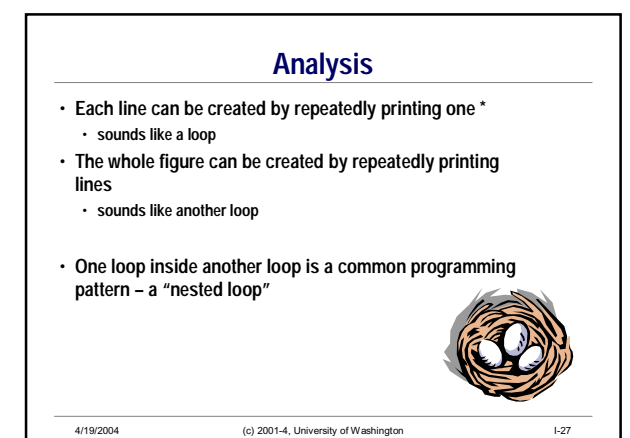

4/19/2004 (c) 2001-4, University of Washington I-28 **Solution**

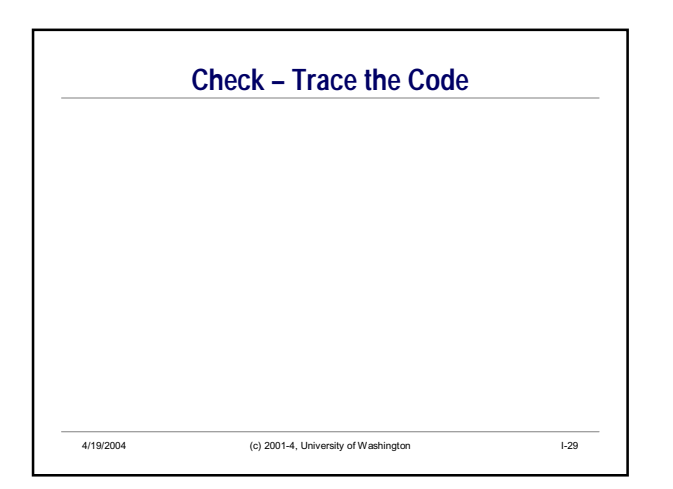

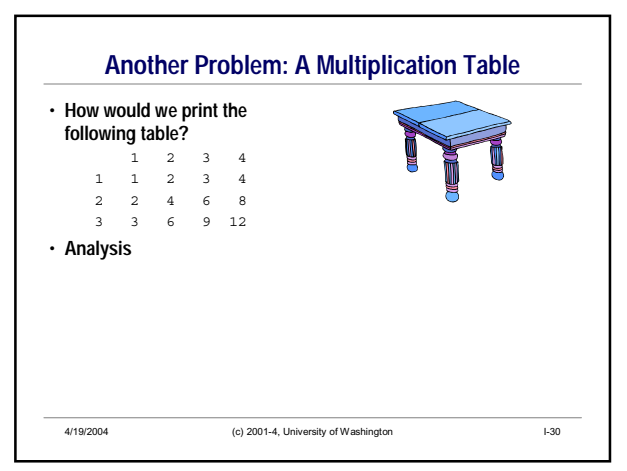

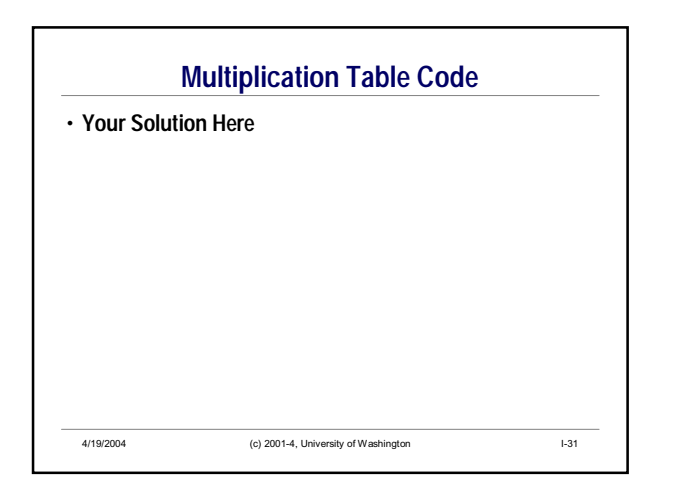

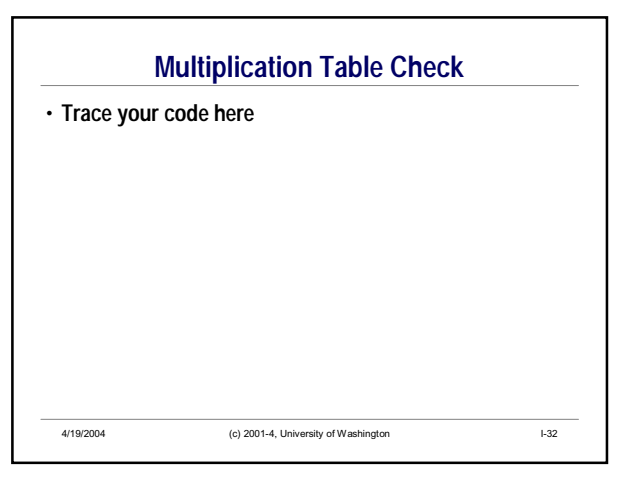

## **Summary**

- **All interesting programs contain iteration repetition of statements**
- **Basic loop– while statement**  • **Method of choice for** *indefinite iterations*
- **Normal shorthand for definite iterations for statement**
- **Nested loops**

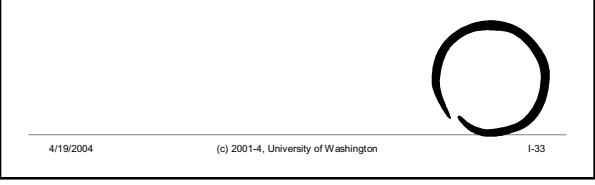